أ. أكتب برناوج يقرأ عدد يختاره الوستخدم ويرجع ما إن كان فردي أو زوجي

ب. أكتب برنامج يقرأ قيمتي متغيران يختارهما المستخدم ويتبادل قيمتهما

ت. أكتب برناوج يقرأ ثلاثة أعداد ويرتبها ترتيبا تفاضليا

ث. أكتب برنامج يولد السلسلة التالية : 0، 1، 1، 2، 3، 3، 13، 21، 21، 34، 35، 49، 144، 233، ... حيث يحدد المستخدم طول السلسلة

ج. برمن أن المصفوفة التالية عمودية

$$
\begin{pmatrix} 1 & 2 & 0 \ 2 & 5 & -1 \ 4 & 10 & -1 \end{pmatrix}
$$

ح. أكتب برناوج يوفر للوستخدو إوكانية رسو إحدى الدوال التالية حسب إختياره

sin, cos, log, exp, tan, atan,  $1/x$ ,  $1/\log(x)$ ,  $1/x^3$ 

أ. أكتب برنامج يقرأ عدد يختاره المستخدم ويرجع ما إن كان فردي أو زوجي

المعروف أن الفرق الأساسي بين الأعداد الزوجية والفردية هو باقي القسمة الإقليدية للأعداد على إثنان حيث أنه يساوي صفر إذا كان العدد زوجي. إعتمادا على ذلك قمت بحساب باقي قسمت العدد (أو الرقم) المختار من قبل المستخدم ومقارنته بصفر ثم إرجاع نص إخبارى بنوعيته

```
function Exercice_N1()
a=input('Please choose a number. a =')
if (mod (a,2)=0) sprintf('%d is an odd number.',a)
else van die belangrijk van die beste van die beste van die beste van die beste van die beste van die beste va
   sprintf('%d is an even number',a)
end and the contract of the contract of the contract of the contract of the contract of the contract of the contract of the contract of the contract of the contract of the contract of the contract of the contract of the co
end and the contract of the contract of the contract of the contract of the contract of the contract of the contract of the contract of the contract of the contract of the contract of the contract of the contract of the co
```
.

من أبسط الطر ق لتبادل قيمتا متغير ان إستعمال متغير ثالث تخز ن فيه القيم بالكيفية التالية

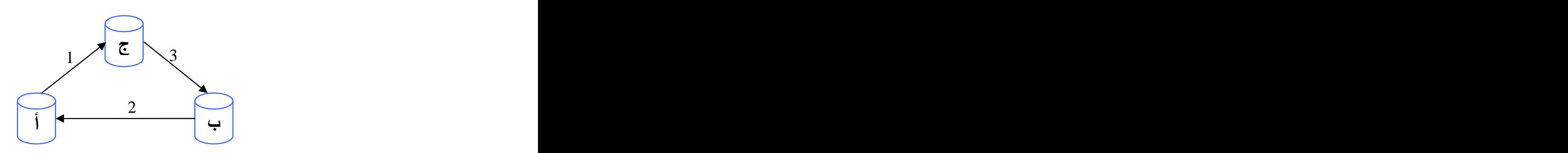

```
\begin{CD} \begin{picture}(120,110) \put(0,0){\line(1,0){155}} \put(0,0){\line(1,0){155}} \put(0,0){\line(1,0){155}} \put(0,0){\line(1,0){155}} \put(0,0){\line(1,0){155}} \put(0,0){\line(1,0){155}} \put(0,0){\line(1,0){155}} \put(0,0){\line(1,0){155}} \put(0,0){\line(1,0){155}} \put(0,0){\line(1,0){155}} \put(0,0){\line(1,0){155}} \put(function Exercice_N2()
clc and the contract of the contract of the contract of the contract of the contract of the contract of the contract of the contract of the contract of the contract of the contract of the contract of the contract of the co
 a = input('Please choose 1st number. a =');
b = input('Please choose 2nd number. b =');
temp=a; the contract of the contract of the contract of the contract of the contract of the contract of the contract of the contract of the contract of the contract of the contract of the contract of the contract of the co
a=b; a=b; a=b; a=b; a=b; a=b; a=b; a=b; a=b; a=b; a=b; a=b; a=b; a=b; a=b; a=b; a=b; a=b; a=b; a=b; a=b; a=b; a=b; a=b; a=b; a=b; a=b; a=b; a=b; a=b; a=b; a=b; a=b; a=b; a=b; a=b; a=b;
b = temp;sprintf('a = <math>6d'</math>, a)sprint(f')b = %d', b)
end
```
## ت. أكتب برناهج يقرأ ثلاثة أعداد ويرتبها ترتيبا تفاضليا

يمكن حل هذا النمرين بعدة طرق سأبرز طريقتين منها ً إحداهما عبر كتابة خوارزمية متكاملة لحل الإشكال والطريقة الثانية

الترتيب

```
function Exercice_N3V0()
a = input('Please choose 1st number. <math>a =')</math>b = input('Please choose 2nd number. b =');
 c = input('Please choose 3rd number. c =');
if (a < b)if (b < c)sprintf('%d < %d < %d',a,b,c)
  else if (a<c) % a<b & c<b
      sprintf('%d < %d < %d',a ,c ,b )
      else sprintf('%d < %d < %d',c ,a ,b )
end and the contract of the contract of the contract of the contract of the contract of the contract of the contract of the contract of the contract of the contract of the contract of the contract of the contract of the co
end and the contract of the contract of the contract of the contract of the contract of the contract of the contract of the contract of the contract of the contract of the contract of the contract of the contract of the co
else van die belangrijk van die beste van die beste van die beste van die beste van die beste van die beste va
 if (b>c)
     sprintf('d < 8d < 8d',c,b,a)
 else if(c>a) %c>b & a>b
        sprintf('%d < %d < %d',b ,a ,c )
else % a>b & a>c and a series of the series of the series of the series of the series of the series of the series of the series of the series of the series of the series of the series of the series of the series of the ser
       sprintf('%d < %d < %d',b, c,a)
end and the contract of the contract of the contract of the contract of the contract of the contract of the contract of the contract of the contract of the contract of the contract of the contract of the contract of the co
end and the contract of the contract of the contract of the contract of the contract of the contract of the contract of the contract of the contract of the contract of the contract of the contract of the contract of the co
end and the contract of the contract of the contract of the contract of the contract of the contract of the contract of the contract of the contract of the contract of the contract of the contract of the contract of the co
end and the contract of the contract of the contract of the contract of the contract of the contract of the contract of the contract of the contract of the contract of the contract of the contract of the contract of the co
```
إثر كتابة الخوار ز مية والتأكد من سلامة عملها قمت بإضافة دالة خار جية تتكفل بو ضيفة طباعة نص النتيجة في شاشة النعليمات وذلك لنجنب إعادة كتابة النعليمات المعنية و النعود على كتابة الدوال والنصرف فيها

```
function Exercice_N3V1()
a = input('Please choose 1st number. a =');
b = input('Please choose 2nd number. b =');
c = input('Please choose 3rd number. <math>c =')</math>if (a < b)if (b < c)\mathsf{Show}(\mathsf{a} , \mathsf{b} , \mathsf{c} )
   else if (a < c) % a < b && c < b<br>Show(a, c, b)\mathsf{Show}(\mathsf{a}_1, \mathsf{c}_2, \mathsf{b}_3) and \mathsf{Show}(\mathsf{a}_2, \mathsf{c}_3, \mathsf{b}_4) and \mathsf{Show}(\mathsf{a}_3, \mathsf{c}_4, \mathsf{b}_5) and \mathsf{Show}(\mathsf{a}_4, \mathsf{c}_5, \mathsf{b}_6) and \mathsf{Show}(\mathsf{a}_5, \mathsf{c}_6, \mathsf{b}_7) and \mathsf{Show}(\mathsf{a}_7, \mathsf{c}_7, \mathsf{b}_8) and
else Show(c ,a ,b ) and (c) and (c) and (c) \mathbb{R} and (c) and (c) and (c) and (c) and (c) and (c) and (c) and (c) and (c) and (c) and (c) and (c) and (c) and (c) and (c) and (c) and (c) and (c) and (c) and (c) and (c) a
end and the contract of the contract of the contract of the contract of the contract of the contract of the contract of the contract of the contract of the contract of the contract of the contract of the contract of the co
end and the contract of the contract of the contract of the contract of the contract of the contract of the contract of the contract of the contract of the contract of the contract of the contract of the contract of the co
else van die belangrijk van die beste van die beste van die beste van die beste van die beste van die beste va
 if (b>c)
\mathsf{Show}(\mathsf{c}_-, \mathsf{b}_-, \mathsf{a}_-) else if(c>a) %(c>b) & a>b
 Show(b ,a ,c )
 else %a>b & a>c
\mathsf{Show}(\mathsf{b}_1, \mathsf{c}_2, \mathsf{a}_3) and \mathsf{Show}(\mathsf{b}_2, \mathsf{c}_3, \mathsf{a}_4) and \mathsf{Show}(\mathsf{b}_3, \mathsf{c}_4, \mathsf{a}_5) and \mathsf{Show}(\mathsf{b}_4, \mathsf{c}_5, \mathsf{a}_6) and \mathsf{Show}(\mathsf{b}_5, \mathsf{c}_6, \mathsf{a}_7) and \mathsf{Show}(\mathsf{b}_7, \mathsf{c}_7, \mathsf{a}_8) and
end and the control of the control of the control of the control of the control of the control of the control of the control of the control of the control of the control of the control of the control of the control of the 
end and the contract of the contract of the contract of the contract of the contract of the contract of the contract of the contract of the contract of the contract of the contract of the contract of the contract of the co
end and the contract of the contract of the contract of the contract of the contract of the contract of the contract of the contract of the contract of the contract of the contract of the contract of the contract of the co
end and the contract of the contract of the contract of the contract of the contract of the contract of the contract of the contract of the contract of the contract of the contract of the contract of the contract of the co
function Show(a,b,c) and the state of \vert sprintf('%d < %d < %d',a ,b ,c )
end
```
السابقة. الطريقة الثانية وهي أبسط من الأولى لأن الدالةsort التي يوفر ها البرنامج توفر الكثير من الوقت والجهد وتعوض الخوارزمية

```
. function Exercice_N3V1()<br>
a = input("Please choose lat number. a =");<br>
b = input("Please choose 2nd number. b =");<br>
cet = [a,b,c);<br>
cet = [a,b,c);<br>
cet = [a,b,c);<br>
Sorted_Vector (1);<br>
Sorted_Vector (2);<br>
Sorted_Vector (
 a = input('Please choose 1st number. a =');
b = input('Please choose 2nd number. b =');
  c = input('Please choose 3rd number. c =');
Vector = [a, b, c]; Sorted_Vector = sort(Vector);
Show(Sorted_Vector(1), the contract of \mathbb{R}^n and \mathbb{R}^n are contracted in the contract of \mathbb{R}^n and \mathbb{R}^n are contracted in the contracted in the contracted in the contracted in the contracted in the con
 Sorted_Vector(2), 
 Sorted_Vector(3))
end and the contract of the contract of the contract of the contract of the contract of the contract of the contract of the contract of the contract of the contract of the contract of the contract of the contract of the co
```
ث. أكتب برنامج يولد السلسلة التالية : 0، 1، 1، 2، 3، 3، 13، 14، 35، 35، 89، 144، 233، ... حيث يحدد

نلاحظ أن العناصر المكونة للسلسلة متر ابطة مع بعضها حيث أن قيمة كل عنصر تساوى مجموع العنصرين السابقين. لذلك قمت بحجز مصفوفة أحادية الأبعاد يتكون عناصرها من الأرقام 0,1,2,3 … إلى حدود الرقم الذي يختاره المستخدم وبهذه

```
function Exercice_N4()
 max=input('Please choose the series length: ');
Vector = [0:max];for i=3:max+1Vector(i) = Vector(i-1) + Vector(i-2);end and the contract of the contract of the contract of the contract of the contract of the contract of the contract of the contract of the contract of the contract of the contract of the contract of the contract of the co
Vector and the contract of the contract of the contract of the contract of the contract of the contract of the contract of the contract of the contract of the contract of the contract of the contract of the contract of the
end and the contract of the contract of the contract of the contract of the contract of the contract of the contract of the contract of the contract of the contract of the contract of the contract of the contract of the co
```

$$
\begin{pmatrix} 1 & 2 & 0 \ 2 & 5 & -1 \ 4 & 10 & -1 \end{pmatrix}
$$

المصفوفة العمودية هي المصفوفة التي يكون ناتج ضربها في مقلوبها يساوي المصفوفة التالية

$$
\begin{pmatrix} 1 & 0 & 0 & \dots & 0 \\ 0 & 1 & 0 & \dots & 0 \\ 0 & 0 & 1 & & \\ \vdots & \vdots & \vdots & \\ 0 & 0 & 0 & \dots & 1 \end{pmatrix}
$$

في برنامج هذا التطبيق أضفت تعليمات إضافية لتيسير التعامل مع المصفوفات ذات البعدين و تجسيد جانب نظرى للتعامل مع المصنفو فات

```
function Exercice_NS()<br>
A = [1 2 0 ; 2 5 - 1; 4 10 - 1]<br>
Multiplication_2= A *A'<br>
Multiplication_2= A *A'<br>
Interse_A = inv(A)<br>
IFiny (A) *A<br>
IFiny (A) *A<br>
Eigenvalues_A = eig(A)<br>
Function_istantic polynomial_A = round(pol
A = \begin{bmatrix} 1 & 2 & 0 \\ 2 & 5 & -1 \\ 1 & 2 & 0 \end{bmatrix}Transpose_A= A'
Multiplication_1= A*A'
Multiplication_2= A.*A'
Inverse_A= inv(A)
I=inv(A)*AEigenvalues_A = eig(A)
singular value decomposition=svd(A)
Characterisitic_polynomial_A = round(poly(A))
eig_original=roots(Characterisitic_polynomial_A)
Convolution=conv(Characterisitic_polynomial_A,
       Characterisitic_polynomial_A) 
result = conv(Characterisitic_polynomial_A,
 Convolution)
plot(result)
title('conv(p,conv(p,p)) where p=round(poly(A))')
grid and the control of the control of the control of the control of the control of the control of the control of the control of the control of the control of the control of the control of the control of the control of the
end and the contract of the contract of the contract of the contract of the contract of the contract of the contract of the contract of the contract of the contract of the contract of the contract of the contract of the co
```
sin, cos, log, exp, tan, atan,  $1/x$ ,  $1/\log(x)$ ,  $1/x^3$ 3

```
function Exercice_N6()
syms x; the sympath of \mathbb{R} is the sympath of \mathbb{R} in the sympath of \mathbb{R} is the sympath of \mathbb{R} in the sympath of \mathbb{R} is the sympath of \mathbb{R} in the sympath of \mathbb{R} is the sympath of \mathbb{R}sprintf('Please choose a function to plot\n \t1.
\sin\h 2. \cos\h 2. \log\n t^4. \exp\n t^5. \tan\h 6.atan\n\t7. 1/x\nt8. 1/log\nt9. 1/x^3')
choice = input('Choose function to plot:');
switch(choice) 
case 1, f = sin(x);
case 2, f = cos(x);
case 3, f = log(x);
case 4, f = exp(x);
case 5, f = tan(x);
case 6, f = \text{atan}(x);case 7, f = 1/x;
case 8, f = 1/\log(x);
case 9, f = 1/(x^2);
end and the contract of the contract of the contract of the contract of the contract of the contract of the contract of the contract of the contract of the contract of the contract of the contract of the contract of the co
\explot(f)grid and the contract of the contract of the contract of the contract of the contract of the contract of the contract of the contract of the contract of the contract of the contract of the contract of the contract of the c
end
```
مع إضافة نص مساعدة .هذا الكود الرئيسي للبرنامج وفيه قمت بالتوفير للمستخدم حرية إختيار التطبيق الذي يريد تجربته لتيسير عملية الإختيار

```
function Exercice_Solutions()
clc and the contract of the contract of the contract of the contract of the contract of the contract of the contract of the contract of the contract of the contract of the contract of the contract of the contract of the co
sprintf('\n\t1. Exercice N°1\n\t2. Exercice N°2\n\t3. Exercice 
N°3\n\t4. Exercice N°4\n\t5. Exercice N°5\n\t6. Exercice N°7\n')
choice=input('Please select Exercice Nbr to check his solution:');
switch(choice) 
 case 1, Exercice_N1();
 case 2, Exercice_N2();
 case 3, Exercice_N3V0;
 case 4, Exercice_N4();
 case 5, Exercice_N5();
 case 6, Exercice_N6(); 
end and the contract of the contract of the contract of the contract of the contract of the contract of the con
end
```